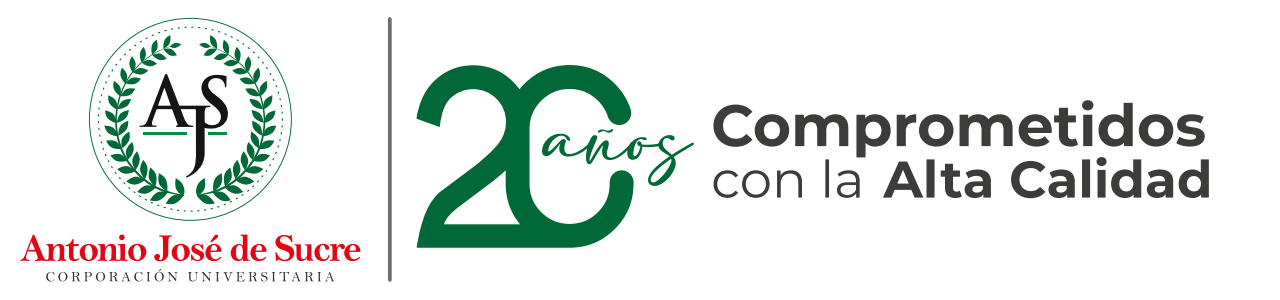

#### Apreciado estudiante ...

Conoce cómo **realizar el proceso para** la inclusión de grados

#### **Sigue los siguientes pasos**

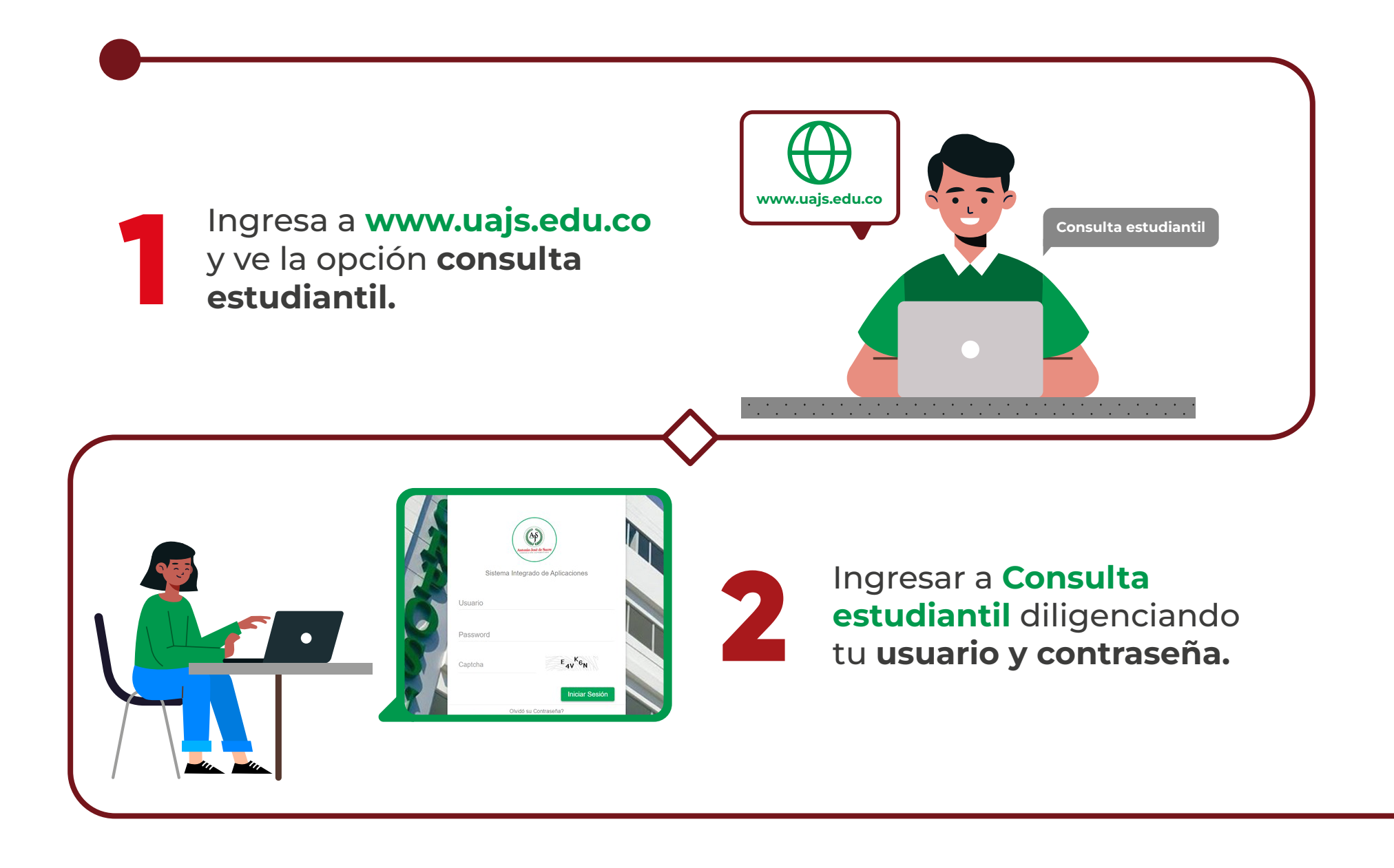

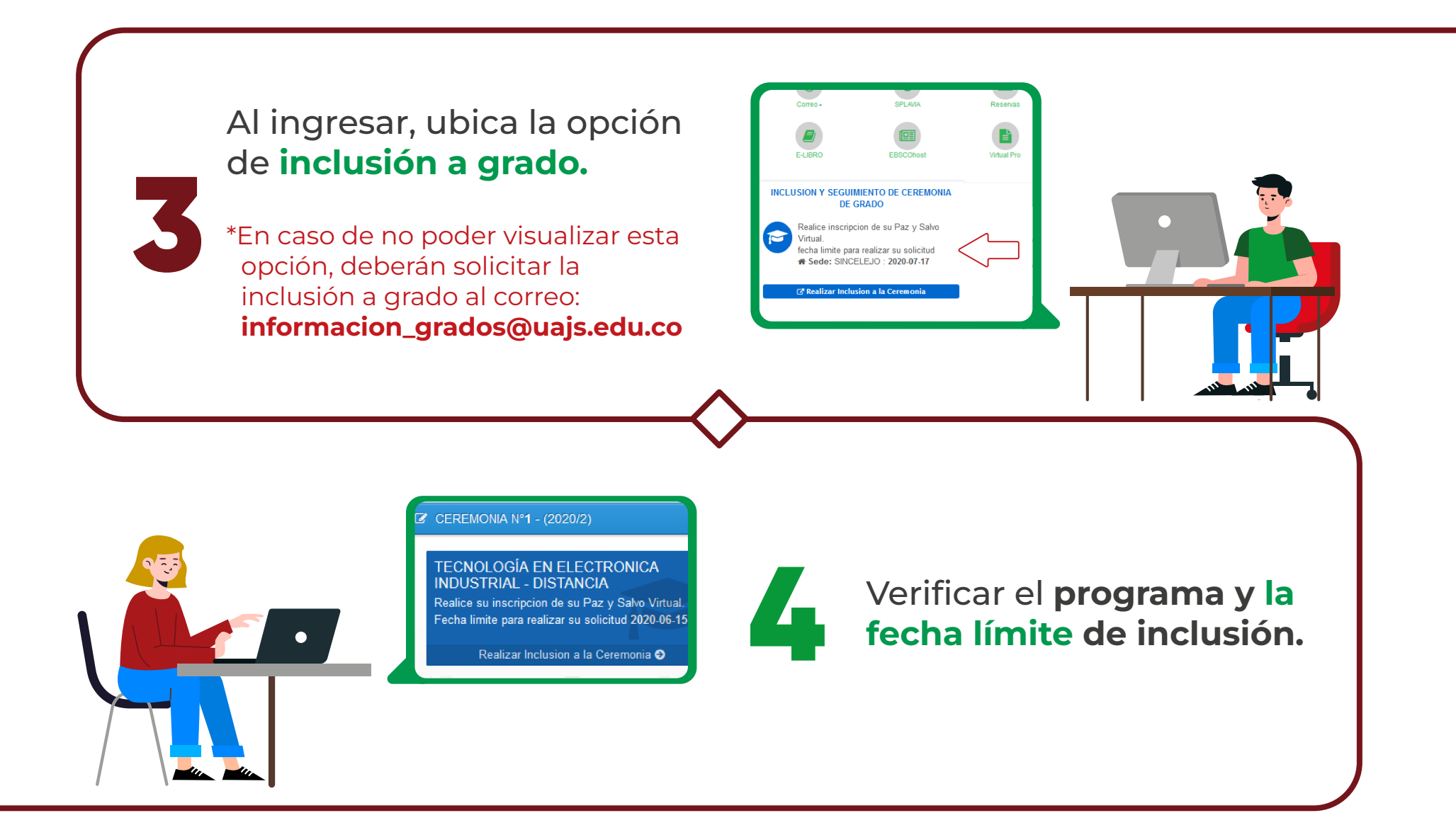

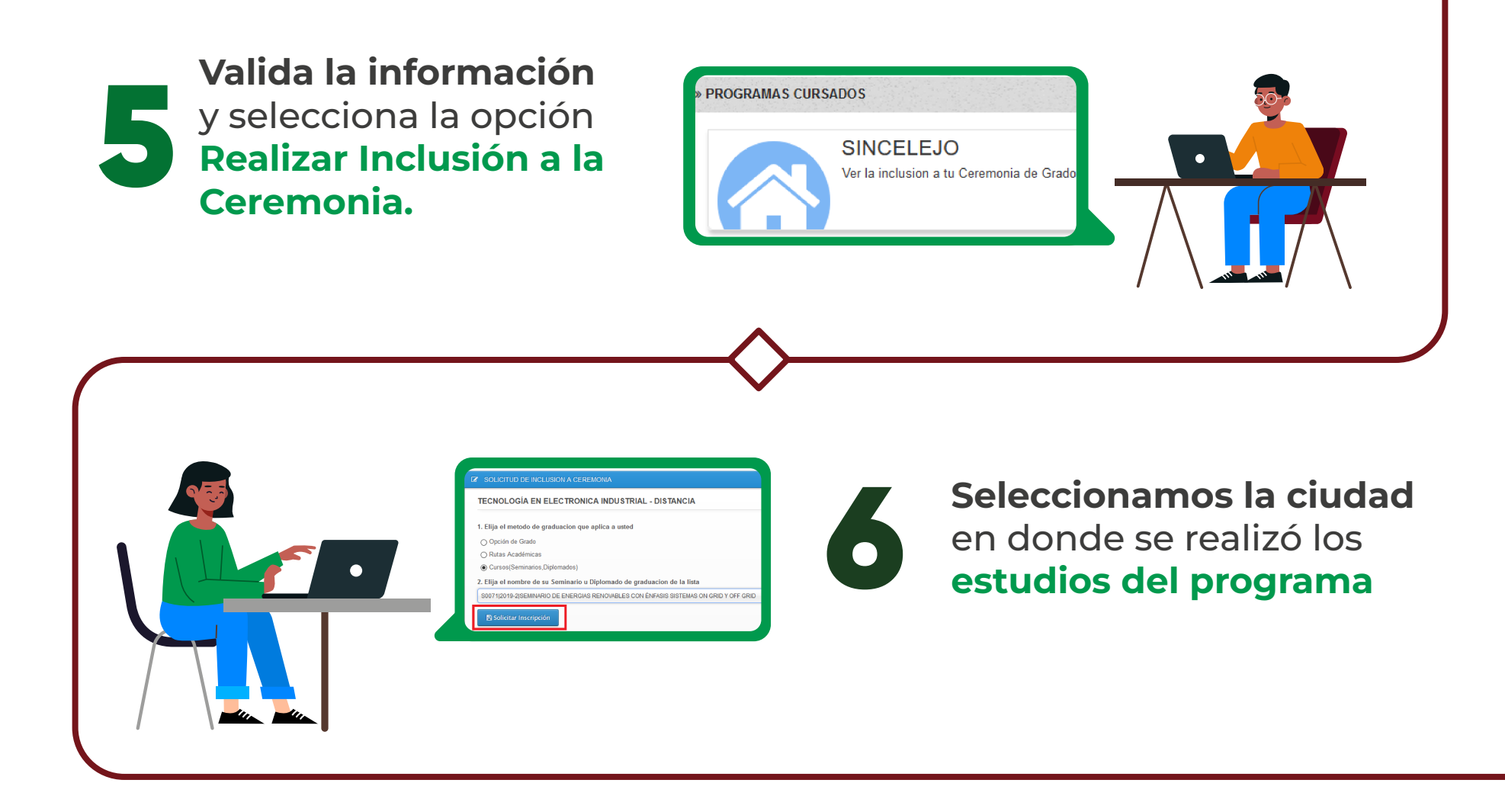

#### **Selecciona el método** de graduación al que **quieres aplique.**

\*En el caso de Seminario o Diplomado seleccione la última opción y el sistema cargará los datos de estos métodos de estudio.

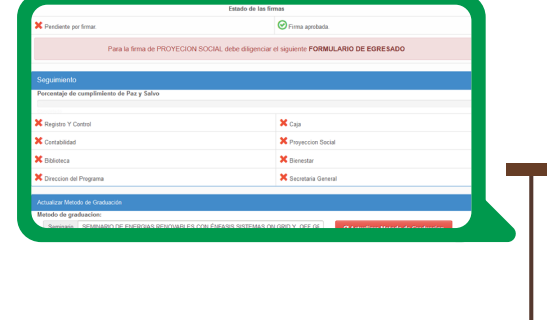

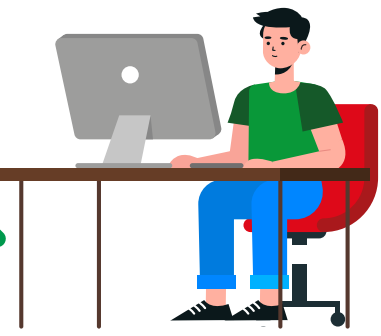

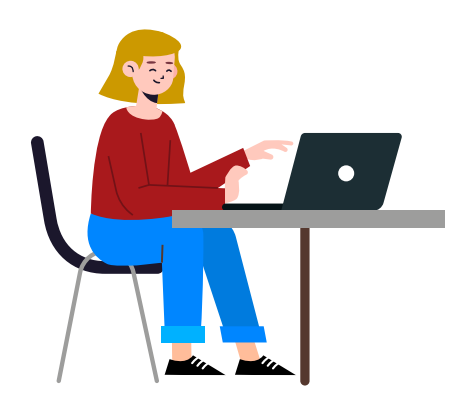

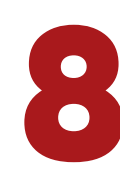

Para finalizar **debe hacer clic** en la opción, **Realizar Inscripción**

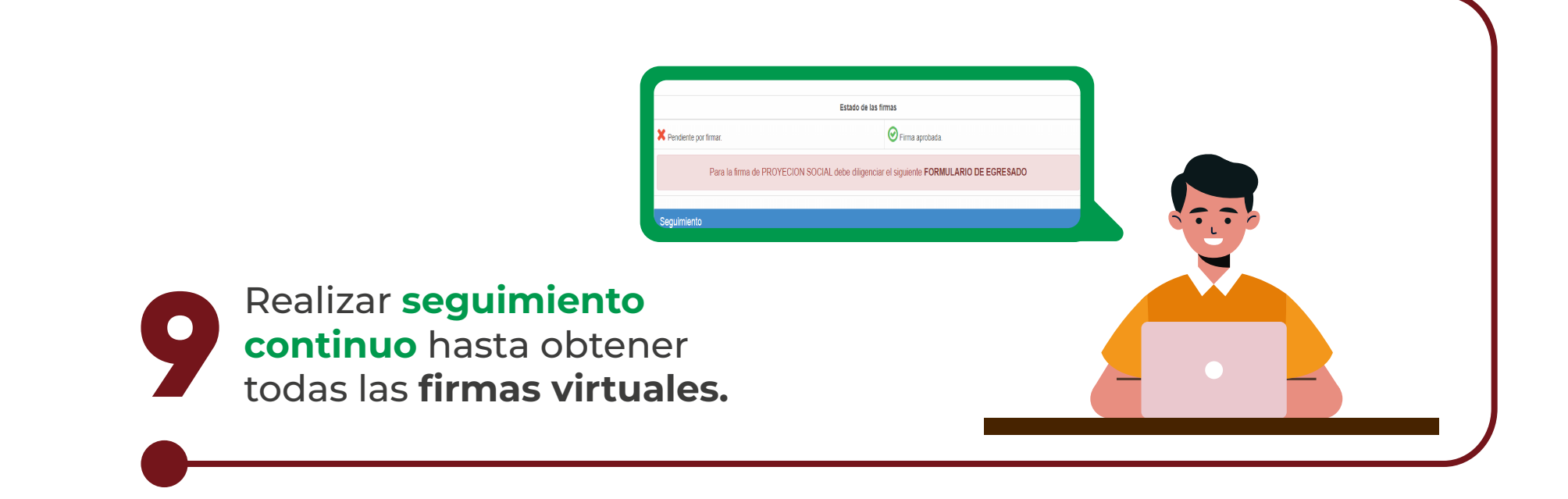

Importante: los estudiantes de programas de postgrado deberán escoger en el método de graduación cursos (seminarios, diplomados) y escoger opción de grado trabajo investigativo.

### **Recuerda obtener todas las firmas requeridas para quedar paz y salvo y completar el proceso que le permita obtener su título.**

# **1. Área académica**

El aspirante a grado deberá encontrarse paz y salvo académicamente, la dirección del programa es la encarga de revisar que el egresado cumpla con los requisitos de grado estipulado en el Reglamento Estudiantil, para obtener esta firma.

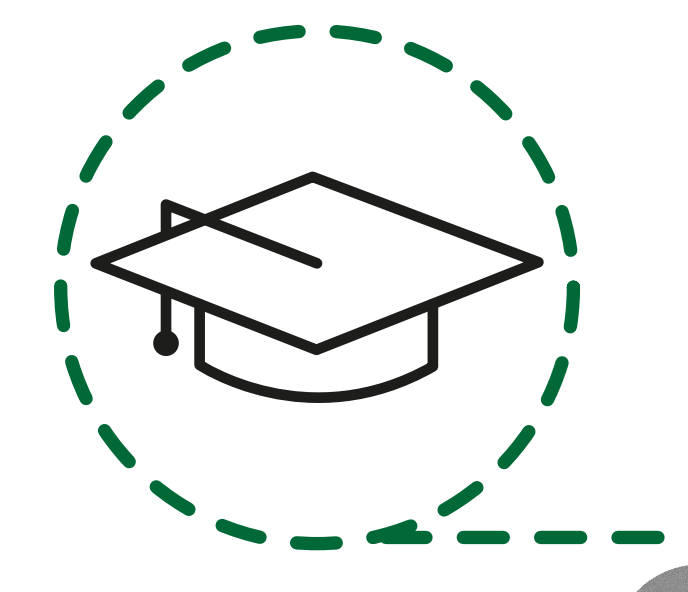

## **2. Proyección Social**

El graduando deberá realizar la encuesta de egresado, debe hacer clic en el formulario de egresado, el cual le llevará a la página de Ministerio De Educación Nacional, esto solo aplica para los programas de pregrado en el caso de los estudiantes de posgrados, estos deben realizar la encanta de Postgrado.

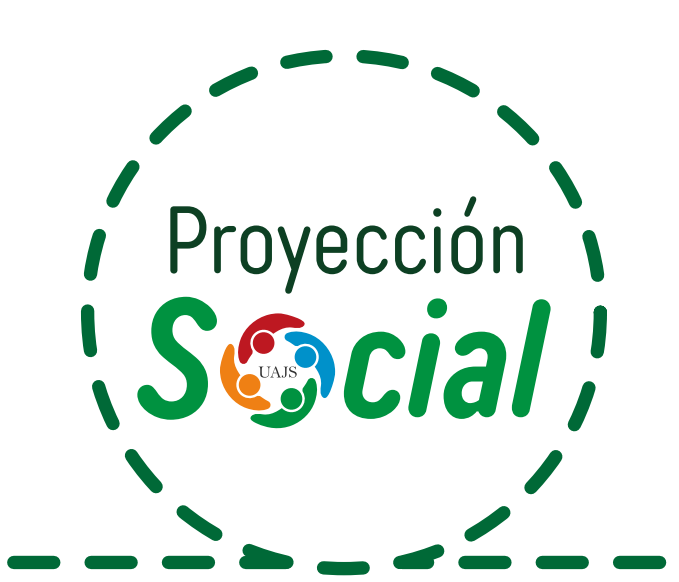

#### **3. Biblioteca**

Verifica que el aspirante a grado no tenga elementos bibliotecarios pendientes por devolver.

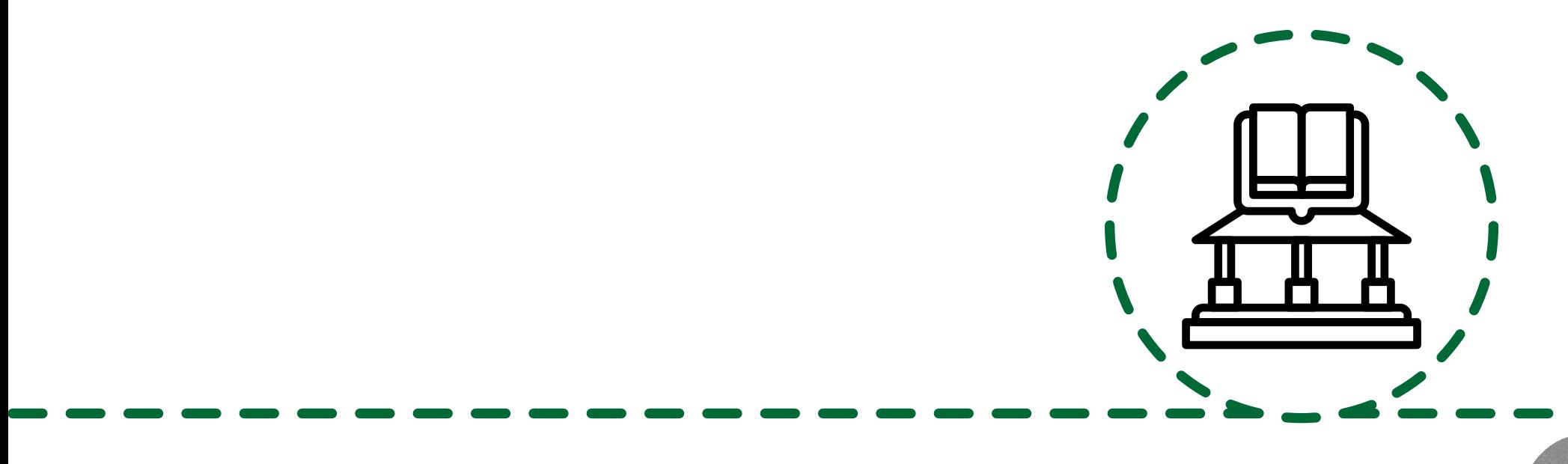

## **4. Contabilidad**

Se encarga de verificar que el graduando se encuentre paz y salvo bajo todo concepto financiero con la institución.

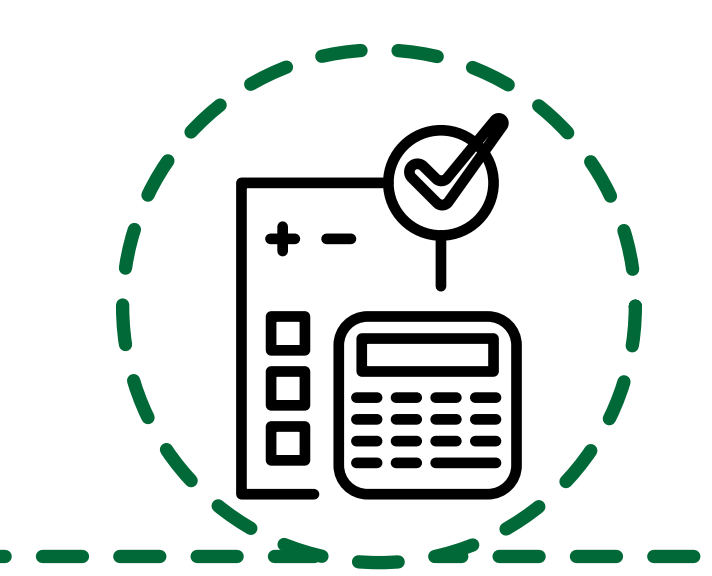

### **5. Bienestar Institucional**

El aspirante a graduarse cumpla con las horas de Bienestar exigidas por reglamento estudiantil.

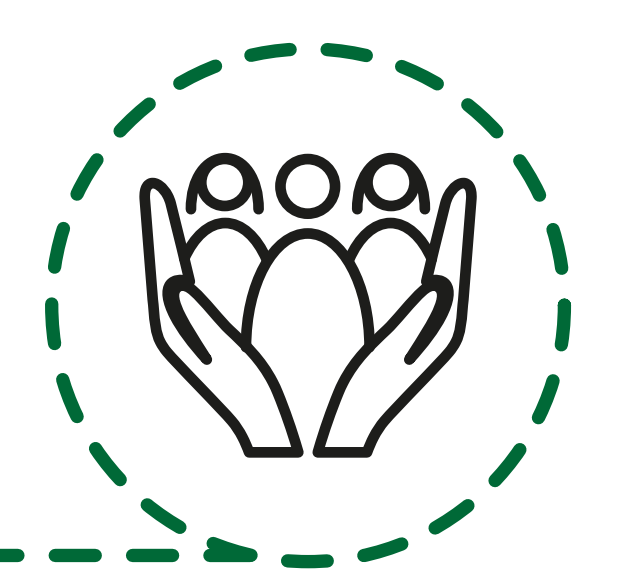

# **6. Admisiones, Registro y Control Académico**

Se encarga de revisa que el egresado cumpla con los requisitos de grado contemplado en el reglamento estudiantil y que haya aportado la documentación completa que están comprendidos en:

- **• Resultados ICFES saber 11.**
- **• Diploma de Bachiller.**
- **• Copia de Documento de Identificación Vigente ampliada a 150.**
- **• Resultados saber Pro o Resultados saber TyT (Técnicos y Tecnólogos).**
- **• Certificado de competencia en segunda lengua. teniendo en cuenta el nivel de formación al que aplica.**

#### **Los estudiantes de programas de postgrado deberán presentar como requisitos de grado:**

- **• Hoja de vida actualizada**
- **• Copia de documento de identidad**
- **• Copia de diploma o acta de grado de pregrado**

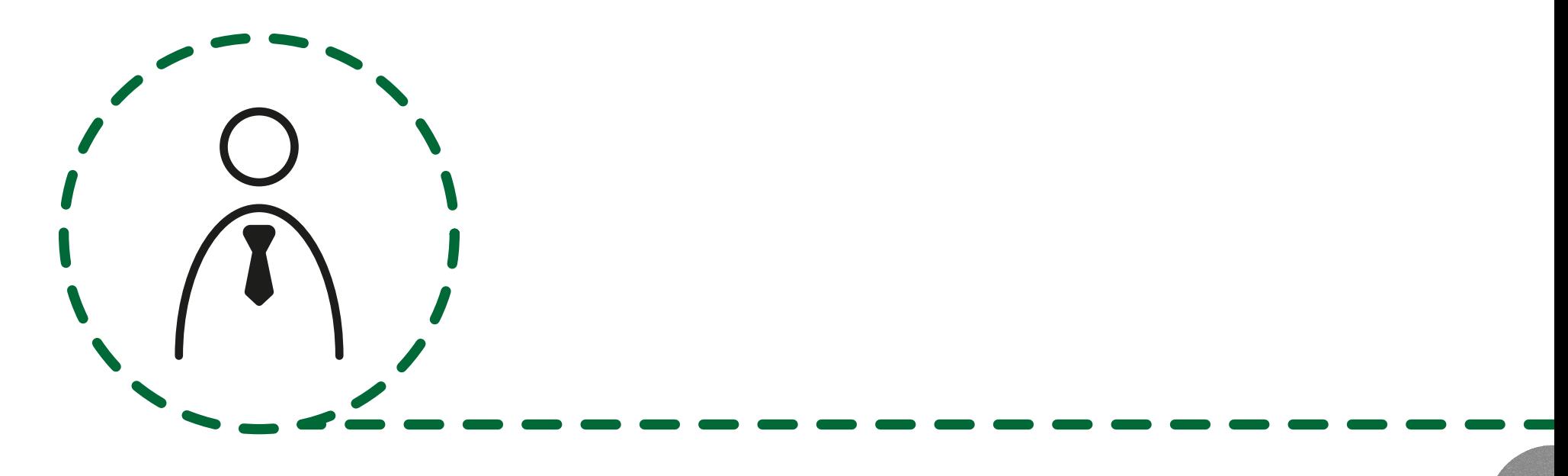

Los documentos deberán ser enviados al correo electrónico: **informacion\_grados@uajs.edu.co De la siguiente manera:** Asunto del Email: nombre del aspirante y programa, y en el adjunto documentos requeridos.

\*Todos los documentos deben adjuntarlos en PDF

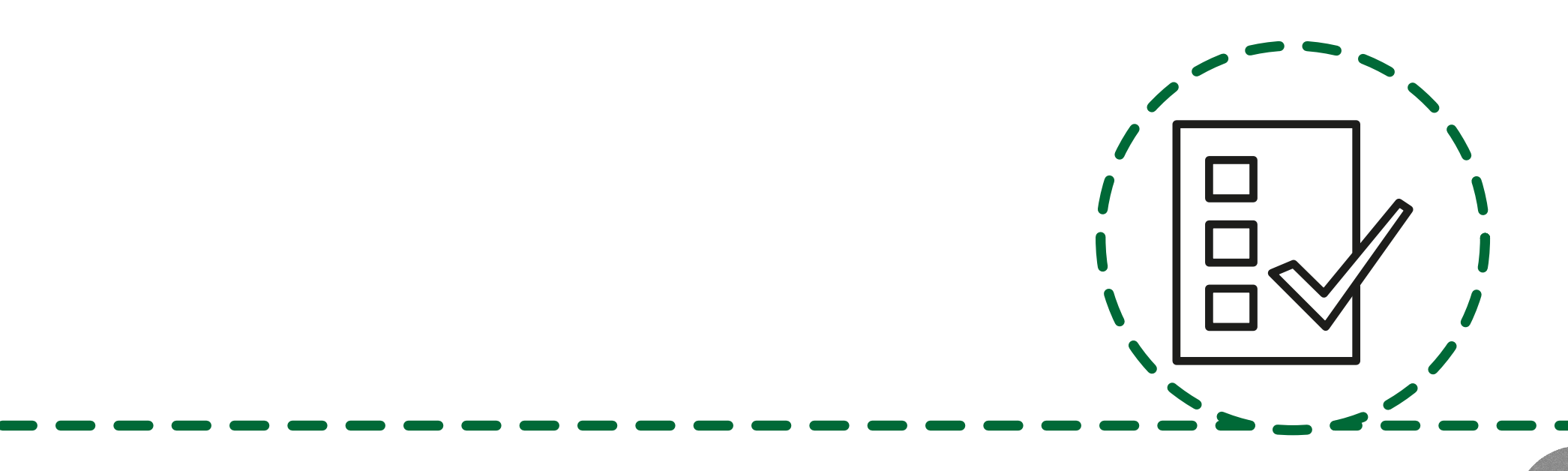

### **7. Caja**

Esta área se encarga de guiar al graduando para generar la firma del paz y salvo financiero y académico, genera la orden de pago del derecho a grado, y valida la ejecución del mismo cuando el egresado envié el soporte de pago al correo: **auxiliar\_caja@uajs.edu.co.**

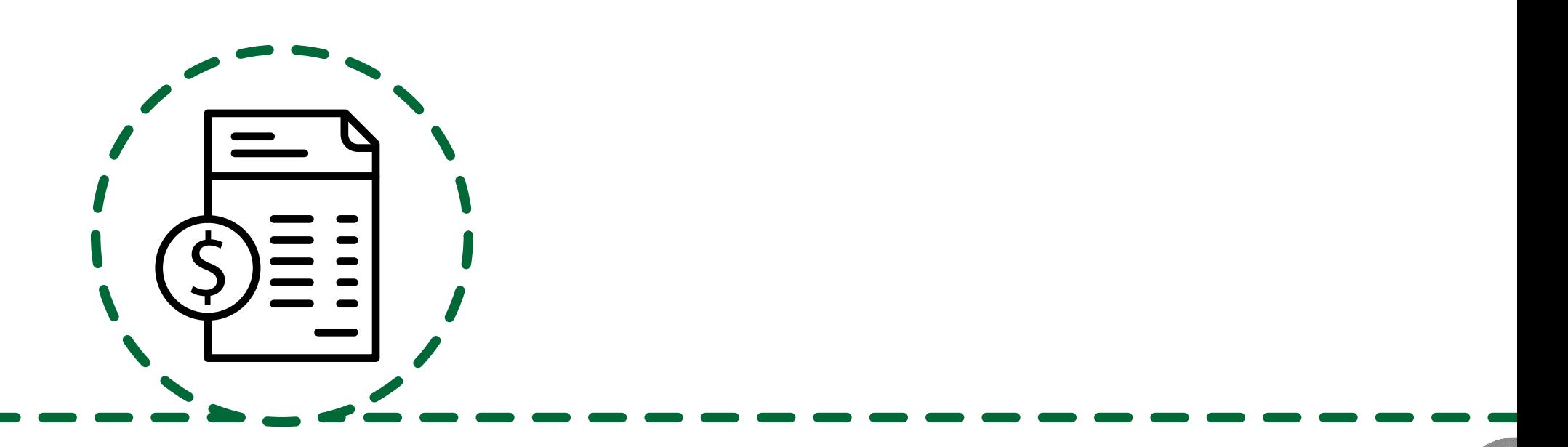

### **8. Secretaria General**

Esta área se encargará de revisar que el egresado haya cumplido a cabalidad los requisitos de las firmas anteriores.

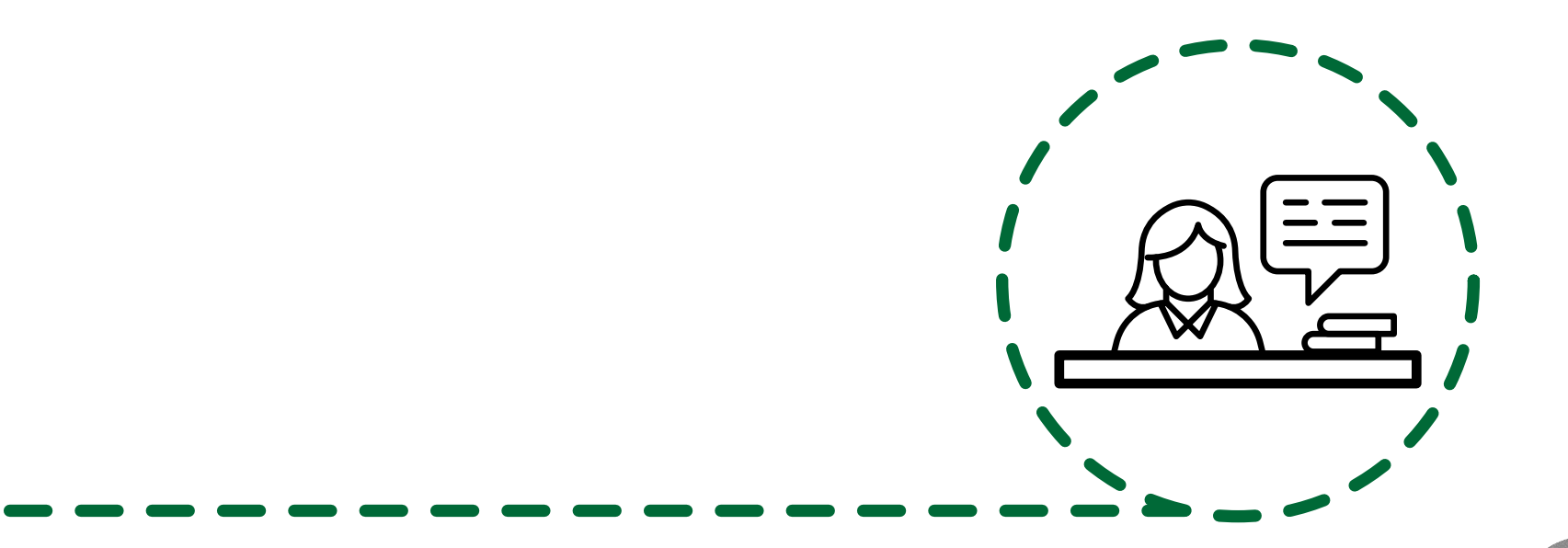

#### **En caso de presentar inconvenientes con sus firmas y paz salvos, comunicarse a las áreas encargadas.**

**Proyección social:** proyeccion\_social@uajs.edu.co **Biblioteca:** auxiliar\_biblioteca1@uajs.edu.co **Contabilidad:** coordinacion\_contable@uajs.edu.co **Bienestar institucional:** direccion\_bienestar@uajs.edu.co **Caja:** auxiliar\_caja@uajs.edu.co **Admisiones registro y control académico:** coordinacion\_admisiones@uajs.edu.co **Financiera:** financiera\_uajs.edu.co

#### **Facultad de Ciencias Administrativas, Económicas y Contables:**

**Administración de Empresa:** direccion\_administracion@uajs.edu.co

**Administración de Negocio Internacionales:**  direccion\_administracion@uajs.edu.co

**Contaduría Pública:** decanatura\_faca@uajs.edu.co

**Tecnología en Seguridad y Salud en el Trabajo:**  direccion\_administracion@uajs.edu.co

#### **Facultad de Ciencias de la Salud:**

**Fisioterapia:** direccion\_facsa@uajs.edu.co **Psicología:** direccion\_psicologia@uajs.edu.co

**Facultad de Ciencias Sociales:**

**Comunicación Social:** direccion\_comunicacionsocial@uajs.edu.co **Derecho:** direccion\_derecho@uajs.edu.co

**Facultad de Ciencias de la Ingeniería: Ingeniería de Sistemas:** direccion\_faci@uajs.edu.co **Ingeniería Electrónica:** direccion\_faci@uajs.edu.co

**Especializaciones:** direccion\_postgrado@uajs.edu.co